## **Beállítások: Rendelés**

Az eVIR rendszer [vevői rendelés kezeléss](https://doc.evir.hu/doku.php/evir:rendeles:vevoi:vevoi_rendeles)el és [szállítói rendelés kezeléss](https://doc.evir.hu/doku.php/evir:rendeles:szallitoi:szallitoi_rendeles)el kapcsolatos [beállítás](https://doc.evir.hu/doku.php/evir:rendszer:rendszer)ait lehet elvégezni ezen a részen.

## Rendszer → Beállítások → **[Beállítások](https://doc.evir.hu/doku.php/evir:rendszer:beallitasok:beallitasok)**

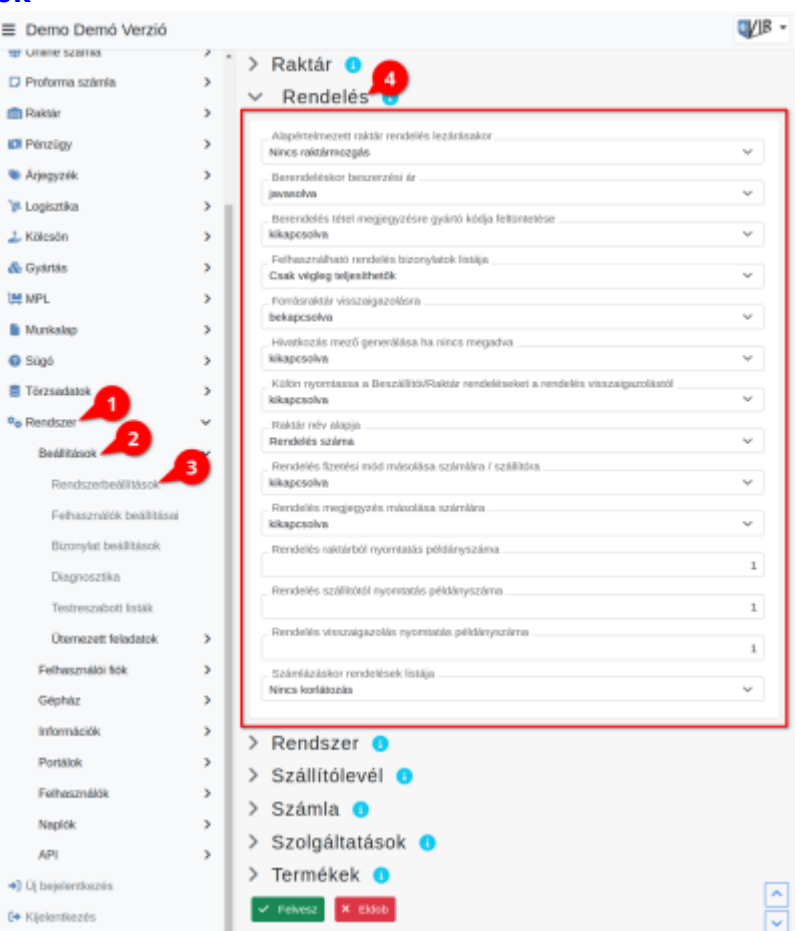

## **Alapértelmezett raktár rendelés lezárásakor**

A rendeléshez tartozó raktárból hova kerüljenek áthelyezésre a termékek

- **Berendeléskor beszerzési ár** Szálljtói rendelés készítésekor a rendszer javasoljon-e beszerzési árar, vagy hagyja üresen a mezőt
- **Berendelés tétel megjegyzésre gyártó kódja feltüntetése** Szállítói rendelés készítésekor kerüljön-e feltüntetésre a cikktörzsben megadott gyártói cikkszám mező tartalma
- **Felhasználható rendelés bizonylatok listája** Számla készítésekor a "Vevői rendelés" gomb csak a teljesen teljesíthető rendeléseket mutassa, vagy a részteljesíthető megrendeléseket is lehessen látni
- **Forrásraktár visszaigazolásra** Vevői rendelés készítésekor a rendelés visszaigazolás bizonylatra rákerüljön-e a forrás raktár (amennyiben rendelés raktárból művelet volt használva)
- **Hivatkozás mező generálása ha nincs megadva** #XRX
- **Külön nyomtassa a Beszállítói/Raktár rendeléseket a rendelés visszaigazolástól**

Vevői rendelés készítésekor egyetlen PDF dokumentum tartalmazza az összes bizonylatot típustól függetlenül, vagy külön PDF dokumentum legyen a visszaigazolás (pl. ha emailben kellene elküldeni)

- **Raktár név alapja** Vevői rendelés készítésekor automatikusan létrejövő raktár neve a rendelés száma vagy a partner neve legyen
- **Rendelés raktárból nyomtatás példányszáma** Vevői rendelés létrehozásánál a rendelés raktárból (raktárközi mozgás) bizonylat nyomtatásának példányszáma
- **Rendelés szállítótól nyomtatás példányszáma** Vevői rendelés létrehozásánál a berendelés (rendelés szállítótól) bizonylat nyomtatásának példányszáma
- **Rendelés visszaigazolás nyomtatás példányszáma** Vevői rendelés létrehozásánál a rendelés visszaigazolás bizonylat nyomtatásának példányszáma
- **Számlázáskor rendelések listája** #XRX

From: <https://doc.evir.hu/> - **eVIR tudásbázis**

Permanent link: **<https://doc.evir.hu/doku.php/evir:rendszer:beallitasok:rendeles?rev=1594470356>**

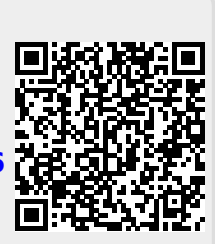

Last update: **2020/07/11 14:25**